## <span id="page-0-0"></span>**Tecnologías**

## **Librerías**

Para poder acceder a la información es necesario tener conocimientos básicos de programación.

Se parte de [https://confluence.um.es/confluence/pages/viewpage.action?pageId=662438145](#page-0-0) que es una referencia a la tecnologías del SGI Hércules y del conocimiento de los proyectos de Spring Boot para back y de Angular para el front en el sentido de que ambos utilizan gestores de paquetes/dependencias que en un archivo te identifica todas las librerías que usa.

A continuación se proporcionan dos ejemplos de como se obtiene la información, uno de back y otro de front:

1.- En eGithub está el pom de csp [https://github.com/HerculesCRUE/SGI/blob/main/sgi-csp-service/pom.xml](https://urldefense.com/v3/__https:/github.com/HerculesCRUE/SGI/blob/main/sgi-csp-service/pom.xml__;!!D9dNQwwGXtA!Q8c7VzfC1K7ncTDJQIIdODRWYVD3WGWHHCO1bGZVxks6OqfK0zhXCr9gIUkqkT0W6jItRWZMkqwtbZ2bqsalDQg$)

y en las dependencias están los artefactos que usa este servicio: commons-lang3, hibernate-jpamodelgen, hibernate-validator, …

2.- En los proyectos de angular las dependencias estan en el archivo package.json [https://github.com/HerculesCRUE/SGI/blob](https://urldefense.com/v3/__https:/github.com/HerculesCRUE/SGI/blob/main/sgi-framework-angular/package.json__;!!D9dNQwwGXtA!Q8c7VzfC1K7ncTDJQIIdODRWYVD3WGWHHCO1bGZVxks6OqfK0zhXCr9gIUkqkT0W6jItRWZMkqwtbZ2brZTCjDo$) [/main/sgi-framework-angular/package.json](https://urldefense.com/v3/__https:/github.com/HerculesCRUE/SGI/blob/main/sgi-framework-angular/package.json__;!!D9dNQwwGXtA!Q8c7VzfC1K7ncTDJQIIdODRWYVD3WGWHHCO1bGZVxks6OqfK0zhXCr9gIUkqkT0W6jItRWZMkqwtbZ2brZTCjDo$)

Por ejemplo:

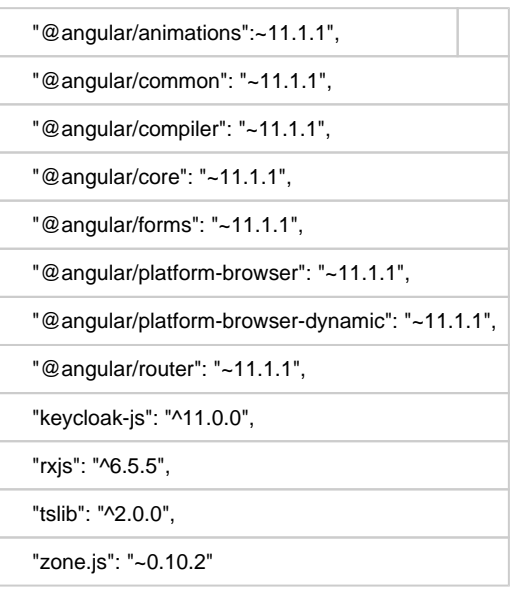

## **Conceptos principales**

La filosofía del sistema está basada en tres conceptos principales:

Principio de DATO ÚNICO: orientado a evitar duplicidad de esfuerzos, de fuentes de datos y mantener

una mejor localización de la información.

Principio de MODULARIDAD: el sistema se presenta como soporte para un conjunto de funcionalidades

de diferente complejidad, con múltiples fases que pueden funcionar de forma autónoma.

■ Principio de EVOLUCIÓN CONTINUA: en un entorno cambiante.

Nos basamos en los siguientes fundamentos:

Los desarrollos llevados a cabo en este proyecto emplearán el patrón Modelo Vista Controlador (MVC)

que separa los datos de una aplicación, la interfaz de usuario y la lógica de negocio en tres capas o

componentes distintos

Modelo: Esta es la representación específica de la información con la cual el sistema opera. Con

el fin de independizarse del sistema de gestión de bases de datos (SGBD) subyacente y facilitar

la implantación del sistema se utilizará un ORM (Object-Relational Mapping) como Hibernate.

De esta manera, se permite de forma transparente el uso de diferentes bases de datos (Oracle, PostgreSQL, SQLServer, …) como unidad de persistencia.

Vista: Esta presenta el modelo en un formato adecuado para interactuar, usualmente la interfaz de usuario. Para la vista web se propone usar Angular (comúnmente llamado "Angular 2+" o "Angular 2"), es un framework para aplicaciones web desarrollado en TypeScript, de código abierto, mantenido por Google, que se utiliza para crear y mantener aplicaciones web de una sola página. Se libera así de carga al servidor ya que este solo se encarga de procesar peticiones JSON desde y hacia el explorador. El diseño del sistema se realizará de forma responsiva pudiendo verse de forma correcta en diferentes dispositivos y resoluciones, fijadas al inicio. o Controlador: Este responde a eventos, usualmente acciones del usuario, e invoca peticiones al modelo y, probablemente, a la vista.

Arquitectura basada en microservicios, la cual permite distribuir software de calidad con mayor rapidez, reaccionando de una manera más rápida a cambios de negocio, saturación de ciertos servicios y minimizando posibles problemas.

La distribución del sistema se podrá realizar de dos maneras dependiendo de las necesidades y características de cada implantación (en ambos casos se dota al sistema de características escalables que le permiten soportar entornos en alta disponibilidad y altamente clusterizables): o Como aplicación J2EE que se despliegue en un clúster de servidores de aplicaciones. o Distribuida en contenedores utilizando tecnologías como Docker (para su ejecución) y Kubernetes (para el control y carga del sistema).

Diseño basado en los principios de alta capacidad, alta disponibilidad y alto rendimiento, evitando tareas que requieran corte de servicio, permitiendo incorporación en caliente nuevos registros y procedimientos Facilidad de cambio, logrando la transparencia de la tecnología y, en la medida de lo posible, hacer uso de estándares industriales para interfaces clave.

- Uso de estándares abiertos, evitando formatos y protocolos privativos.
- Utilización de componentes y productos de terceros publicados bajo licencias Open Source y gratuitas.

En general la arquitectura de la aplicación propuesta a alto nivel seria la siguiente:

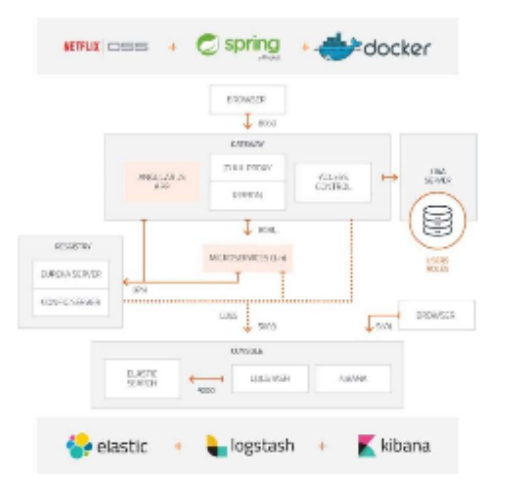

Gateway – Puerta de entrada al sistema que se encarga de manejar el tráfico web del sistema, servir el

contenido estático de la aplicación Angular.

Registry – Aplicación que se encarga de registrar la información de las aplicaciones (microservicios) existentes en el despliegue.

Servidor de autenticación y autorización - UAA - se encarga de autenticar y autorizar a los usuarios en el sistema siguiendo un protocolo OAuth2.

Microservicios – Son aplicaciones autocontenidas construidas con Spring Boot y dockerizadas que se encargan de manejar las peticiones de los clientes. Envían peticiones JSON y son manejados para lanzarse en paralelo para soportar carga extra.

Con el fin de monitorizar, auditar y gestionar el sistema se utiliza el stack tecnológico ELK (ElastichSearch, Logstash y Kibana).